## **EE341 Course Project**

Part A: Use **Matlab** to analyze the following problems Part B: Write a **C or C++ program** to solve the problems

Assume the load at bus 1 (S<sub>1</sub>) is 1000kVA at power factor of 0.85 lagging, at bus 2 the load (S<sub>2</sub>) is 1000kVA and power factor of 0.8 lagging, at bus 3 the load  $(S_3)$  is 500kVA and power factor of 0.9 leading, and the load at bus  $4(S_4)$  is 1.5MVA and power factor of 0.9 leading. Assume the power company voltage is at 460V (line-line) and remains fix under the loads.

- 1. Compute voltage at bus 2 and 3 and the active and reactive power needed to be supplied.
- 2. Determine what needs to be done to make the voltage at bus 2 within 3% of the rated and at bus 3 within 5% of the rated values.
- 3. Compute the active and reactive power needed for prob. 1 and prob. 2. Analyze your results.
- 4. Attach your program as an appendix. Your program should be documented.

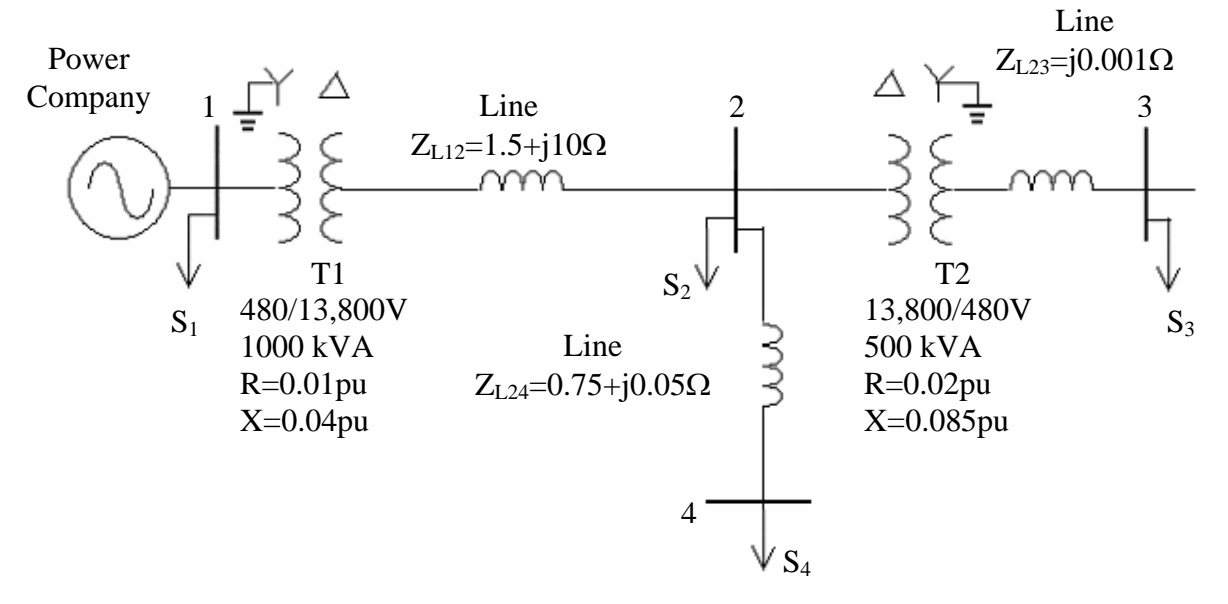

Note:

- 1. Projects will be performed by a team of two students
- 2. **Individual report** needs to be submitted by each team member. No electronic submission will be accepted (do NOT send as e-mail attachments).
- 3. Part A (Matlab simulation) is Due on **Thursday, May 26th.**
- 4. Part B (C programming) is Due on **Wed. of Final Exam week.**

## **Project Report Requirement**

- Part 1 Cover page, with your name first and your partner's name second
- Part 2 Introduction/objective of this project (show your understanding)
- Part 3 Procedures (describe the algorithm with words and equations; flow chart illustration)
- Part 4 Sample calculations (plug in number and calculate for one iteration)
- Part 5 Results and conclusions (table your results)
- Part 6 Appendix: the computer programs.